## **NVIDIA Encode SDK Free Registration Code X64 (Final 2022)**

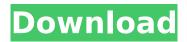

# **NVIDIA Encode SDK Crack + Free Download PC/Windows (Final 2022)**

The NVIDIA Encode SDK is an end-to-end SDK for encoding, decoding, and transcode of video streams in real time. It provides a simple to use platform for video applications with built-in codecs, video transcoding to all popular formats, codec autodetection, encoder tuning, custom GPU features, PCI/DMA acceleration, and other components. The Intel libraries do not satisfy NVIDIA's interface and interface stability requirements. So, if you are building an application, framework, or library and would like to use the amazing power of NVIDIA GPUs, then the NVIDIA Encode SDK should be considered. A short summary of features of the NVIDIA Encode SDK: • Support all NVIDIA GPUs on all platforms • Fast, massively parallel, SIMDoptimized transcoder and encoder • Streaming transcoder, in-memory bitstreams, or pre-encoded files • GPU hardware acceleration using PCI/DMA • Supports all recent NVIDIA CUDA and OpenGL SDK

releases • Provides a complete interface between software and hardware • Power-efficient GPU accelerators support a broad range of cards • Inmemory bitstream encoder, stream encoder, stream decoder • Advanced software video encoder (for AVIF, Bink, DNxHD, XDCAM, etc.) • Advanced software video decoder (for QT, MPEG-2, VC-1, XDCAM, etc.) • Transcode and decode in a variety of formats including D-Codes, BMP, JPEG, JPEG2000, GIF, PNG, TIFF, and WMF • Load and play DVD, DivX, MP3, WAV, Ogg, etc. on NVIDIA GPU using GPU-DMA • Streaming transcoder, automatic bitstream reset • Multithreaded decoding • Transcode to unlimited number of output formats • Number of functions available for deep programming optimizations • Multicore scalability • Support for NVIDIA CUDA SDK and OpenGL SDK on Linux and Windows • Support for discrete cards, including NVIDIA Quatro, Quadro, and Tesla • Direct access to hardware memory using the CUDA API • Compatibility with CUDA SDK libraries and CUDA SDK samples • Supports RTM and ABI stability • 64-bit binaries can be built on Linux and Windows • 32-bit binaries can be built on Linux • NVIDIA CUDA SDK V3.1 supported • Load and play

NVIDIA Encode SDK Crack+ Keygen For (LifeTime) Download

It is the first public-release version of the NVIDIA Encode SDK for CUDA, which allows GPU acceleration of several commonly used encoding algorithms, including H.264, H.265, VP8/VP9, and Matroska. It also includes a variety of development tools and libraries for adding GPU acceleration to a software application. This SDK is maintained and supported by NVIDIA, and we welcome your feedback. Supported Architectures: The NVIDIA Encode SDK is available for download for the following NVIDIA GPU architectures: NVIDIA Quadro K6000 (CUDA Cores up to 4096, 448 Threads) NVIDIA Quadro K5000 (CUDA Cores up to 2048, 192 Threads) NVIDIA Quadro K4000 (CUDA Cores up to 2048, 192 Threads) NVIDIA Quadro K3000 (CUDA Cores up to 1024, 96 Threads) NVIDIA Quadro K2000 (CUDA Cores up to 512, 64 Threads) NVIDIA Quadro K1000 (CUDA Cores up to 128, 32 Threads) Supported Operating Systems: The NVIDIA Encode SDK is available for download for the following platforms: Mac OS X 10.9 and above (64-bit only) Microsoft Windows 7 and above (32-bit and 64-bit) Installation Instructions: This SDK comes bundled in both 64-bit and 32-bit versions. For the 32-bit version, simply install the ZIP file on a 32-bit Windows machine and it will include all needed libraries. To install the 64-bit version, you must first install the 32-bit version. After the 32-bit installation

is complete, simply unzip the files to a directory. The installation requires.NET Framework 2.0 or higher. NVIDIA Encode SDK Installation Notes: The NVIDIA Encode SDK includes a complete set of APIs for the encoding process, and you can combine the basic set of modules (or re-compile the SDK without any additional dependencies) to create a systemwide profile to accelerate video encoding at runtime. When using a new NVIDIA card, enable all the modules listed in the configuration tab to create a corresponding profile. When installing the toolset, make sure that the configuration file is in the same directory. Otherwise, you may not be able to save the configuration file. Warning: When your application is compiled by a third-party compiler, the path to the b7e8fdf5c8

### **NVIDIA Encode SDK Crack [Latest] 2022**

The NVIDIA Encode SDK is a set of tools to simplify the task of building file and program encoders. The best performance for file and program encoders can be achieved by applying various optimization techniques, such as macroblock reordering, motioncompensated prediction, loop filtering, skip mode, etc. The tools included in the Encode SDK are designed to simplify this process and will generate optimized encoders for you with minimum effort. Useful Links:- There are two ways to build an encoder for a given file: 1)Using a standalone tool like the NVIDIA Encode SDK, which generates a standalone executable that can be run on any NVIDIA GPU. These projects are great for debugging but they are not as optimized as using our GPUexclusive SDK. The standalone tool also has a limited number of options and cannot perform some operations that the SDK can perform. 2)Using the tools in our GPU-exclusive SDK. The tools in the SDK are built around the concepts we introduced in the introduction to the SDK. They use the CUDA programming model and integrate with CUDA's C/C++ code for interacting with the GPU. This code is also written using our new programming model. The SDK also includes command line tools that

users can use to build and invoke the encoder for their project. Both standalone and SDK tools are supported by the SDK. Using a standalone tool and SDK for building an encoder To generate an SDK executable, you can use one of the C/C++ SDK's tools to build an encoder for your file. Alternatively, you can use the standalone tool,

NVEncCmdlineTools, available in the SDK's binaries directory to do the same thing. The following is a step-by-step tutorial to help guide you through the process: First, download the source code and unzip it to your system's working directory. Next, you need to select the appropriate source and build options for your particular platform and files. The build options are configured in nvbuild.conf. Go to your working directory and open the nvbuild.conf file to view the build options for the current configuration. We have a good example of the nvbuild.conf file here. The recommended build options for NVEnc encoder's are listed in Table 1 below. Table 1: Build options for the standalone encoder. Option Description GPU model Use this for

#### What's New In NVIDIA Encode SDK?

NVIDIA Encode is a comprehensive solution to make your application highly efficient and easily incorporate NVIDIA GPUs for applications that can take advantage of GPU acceleration. This powerful set of tools and libraries enables you to develop GPU based applications for the CUDA framework. NVIDIA Encode SDK is a fast and efficient GPU feature enabling libraries which includes all the required tools to take advantage of the GeForce GPU. This SDK provides the following APIs: NVIDIA Encode SDK supports H.264/AVC, H.265/HEVC, VC-1, VP8, VP9, and AVI I/O along with other common encoder features. Complications of laparoscopic and traditional cholecystectomy: a prospective controlled study. To compare postoperative complications in patients undergoing laparoscopic and traditional cholecystectomies. Prospective randomized study. Academic hospital. From November 1, 1989, through December 31, 1990, 113 patients undergoing cholecystectomy were randomly allocated to undergo either laparoscopic (n = 55) or traditional (n = 58) techniques. The postoperative complications were comparable in both groups. The differences in the length of hospital stay and the cost of hospitalization were not statistically significant. The time to resumption of oral intake and return to normal activity of daily life was shorter in the laparoscopic group. Patients undergoing laparoscopic cholecystectomy had greater pain scores and returned to a less restrictive diet sooner. The postoperative course in patients

undergoing laparoscopic cholecystectomy is equally as satisfactory as in the traditional laparoscopic group. Pharmacies, Biomedical supply stores, and other medical providers with a need to order medical supplies, medical equipment, or other supplies need a reliable system to locate related items for purchase, or to identify such items in advance of the item being ordered. The current system for ordering items does not provide a way to track the items that are ordered at the various pharmacies, medical equipment providers, and the like. The current system for ordering medical supplies, medical equipment, or other supplies includes the patient calling the pharmacy or medical equipment provider and requesting a particular item be ordered. The customer is then required to follow a script, including providing identifying information such as names, addresses, and phone numbers. The system uses this information to identify an item that should be ordered, and then the system orders the item. The ordering process will typically include requesting stock from the stock holder, transferring or transmitting an electronic order, receiving stock from

### **System Requirements For NVIDIA Encode SDK:**

OS: Win XP/Vista/7/8 Processor: AMD Athlon X2 Dual-Core 3200+ Memory: 3 GB RAM Graphics: Microsoft DirectX 9.0c compatible Hard Disk: 20 GB available space Sound Card: DirectX compatible, Speakers, Headphone Internet Connection: 30Mbit/s or faster connection Sonic Boom 2 enables you to experience the full sound spectrum: from the deepest, most commanding lows of the bass to the highest, most captivating highs of the treble.

# Related links:

https://sheltered-lake-91589.herokuapp.com/lynevel.pdf

https://foaclothing.com/wp-content/uploads/2022/07/MaxTRAQ\_Standard.pdf

https://thegoodsreporter.com/hot/free-flash-video-converter-factory-crack-free-download-3264bit/

https://sfinancialsolutions.com/sterio-mail-passwords/

https://www.reperiohumancapital.com/system/files/webform/cateoba445.pdf

https://immense-dawn-08971.herokuapp.com/orsover.pdf

http://velbyta.volasite.com/resources/Subatomic--Crack-License-Keygen-Updated-2022.pdf

https://gf-tunenoe.dk/wp-content/uploads/2022/07/AnyStart.pdf

https://rei4dummies.com/izotope-ozone-advanced-crack-free-3264bit-2022-new/

https://superstitionsar.org/embedded-visual-c-crack-2022-latest/

http://buespirev.yolasite.com/resources/Maxigo-Crack--Free-Download-April2022.pdf

http://www.camptalk.org/rapidassist-crack-full-product-key-pc-windows/

http://rxharun.com/?p=193639

https://fast-hamlet-04240.herokuapp.com/casipip.pdf

https://delicatica.ru/2022/07/04/macro-express-crack-free-download/

https://wasshygiene.com/antigrafon-crack-serial-number-full-torrent-free-download-pc-windows-

latest-2022/

http://weedcottage.online/?p=95164

https://www.newportcyclespeedway.co.uk/advert/cquicktrans-registration-code-free-download/

https://www.vialauretanasenese.it/weeny-free-pdf-extractor-crack-serial-key-win-mac/

http://lavavajillasportatiles.com/?p=69693